## Using Book Creator to Share Research

Using the Book Creator App, students created an online interactive book to share their research about an animal.

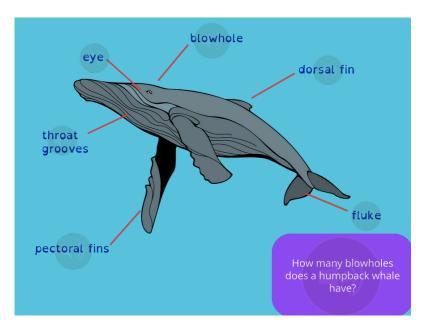

Students used the voice record feature as part of the diagram so that readers could click on a label and hear more information about that body part.

The voice record feature was also used on other pages for a question and answer feature.

Students uploaded a video map that they had made on the Draw and Tell app to show and explain the animal's habitat.

Hyperlinks were used to connect the Table of Contents to specific pages in their research book.
Hyperlinks were also used to add videos to the project.

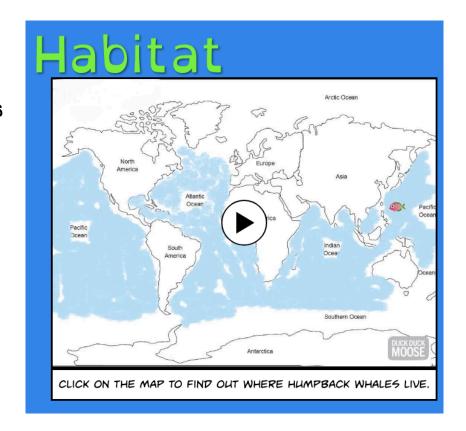

## Using Book Creator to Create a Comic

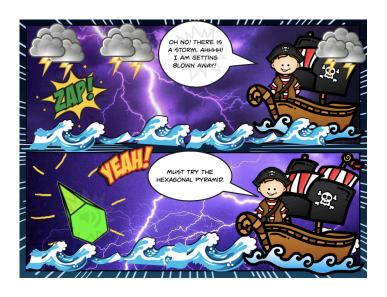

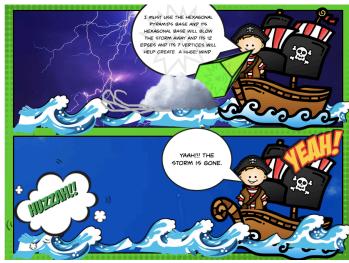

Above: Students used the Book Creator App to create an interactive comic to teach readers about 3D solids. Readers can listen to the text and click on the image of the 3D solid to learn more about the hexagonal pyramid. Below: Students created a comic to retell a parable story after they had created the background and characters. Using the voice feature, student recorded the voice of the characters.

Comics were shared with other classes and on the class websites.

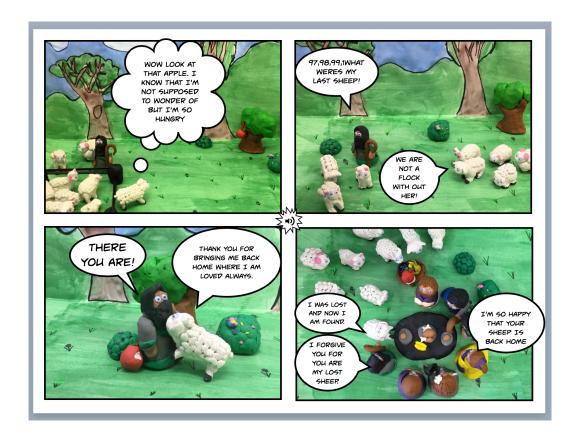